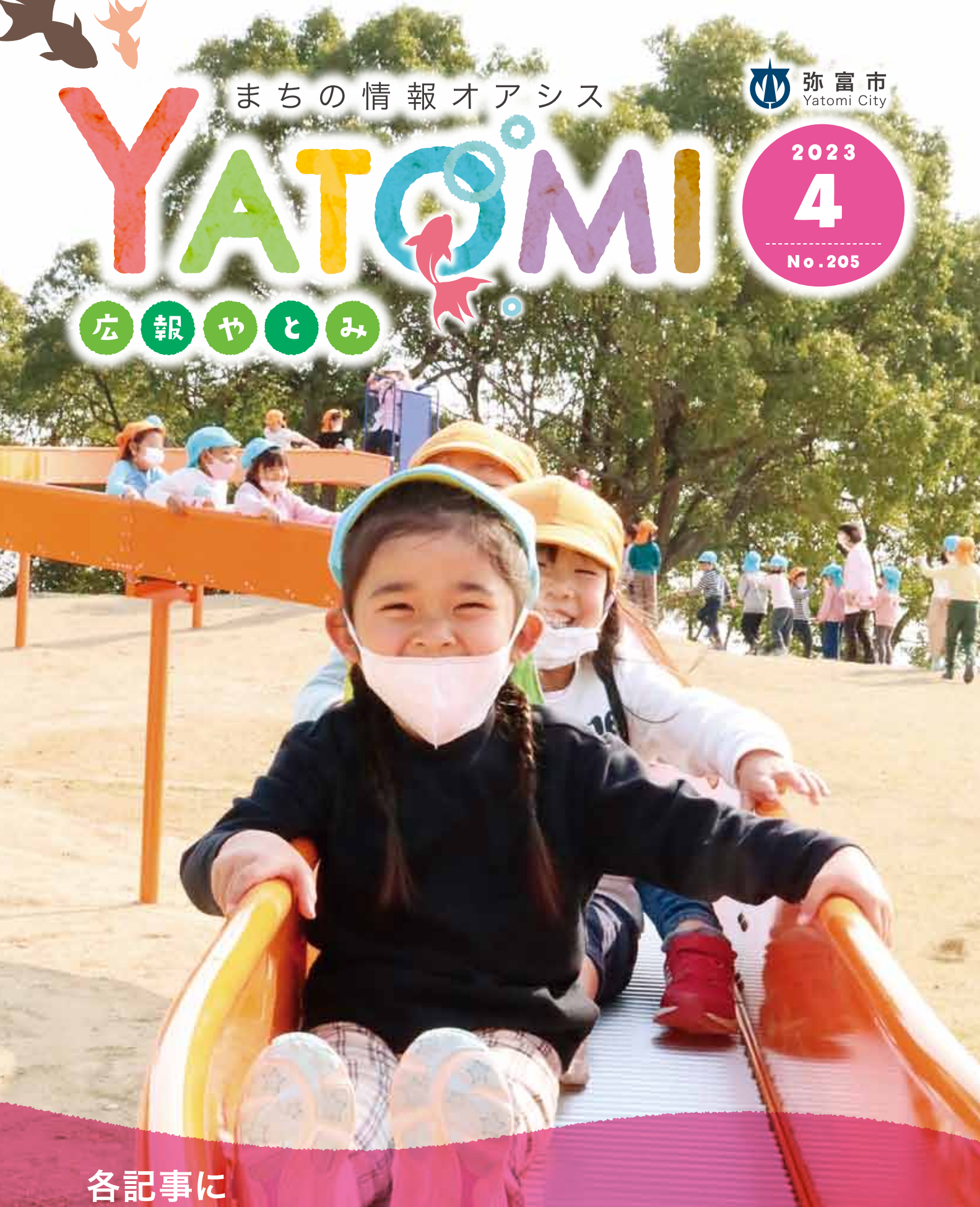

市ホームページのID(7桁の数字)を掲載 使い方は20ページをチェック